## **Hadoop Framework**

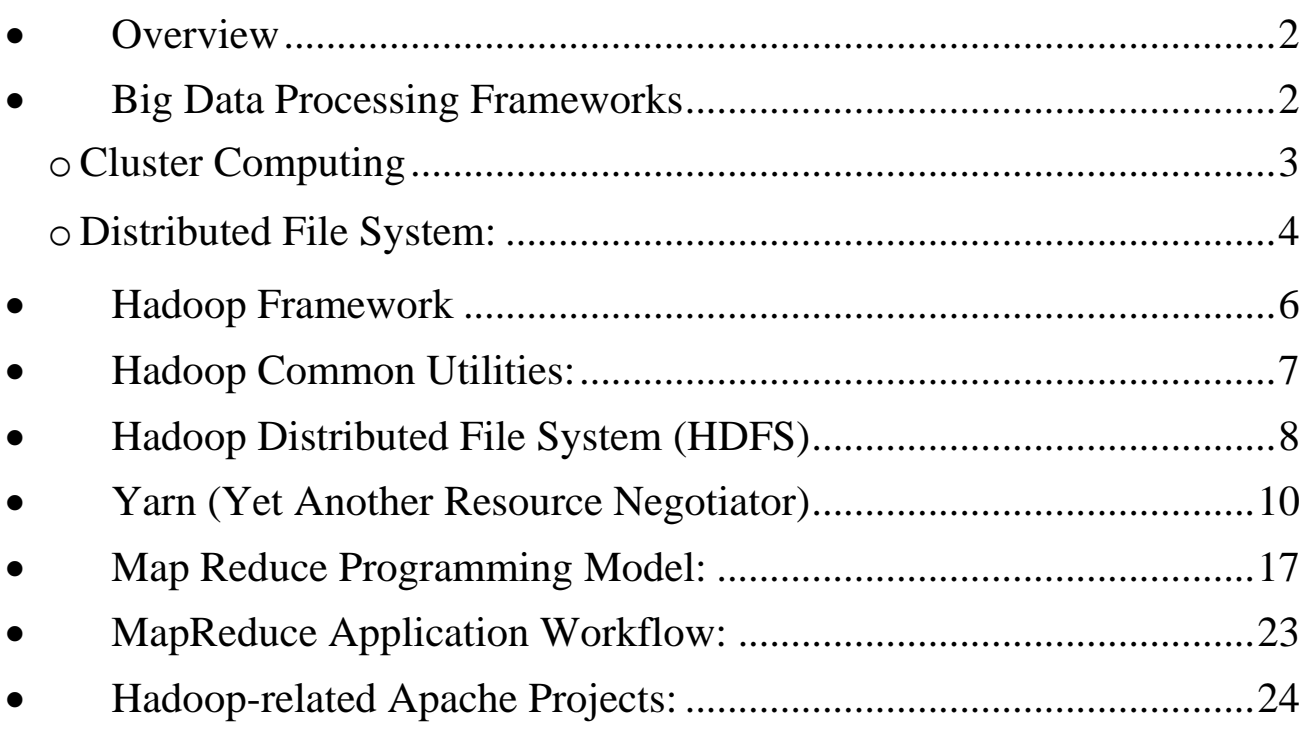

- <span id="page-1-0"></span>• Overview
	- o The need to process large volumes of data is not new.
	- o We bring processing to the data: Data is processed in parallel and in a distributed fashion at the location in which it is stored.
	- o Big data processing is a set of frameworks storing and accessing enormous amounts of information and extracting meaningful insights.
	- o It is a set of processes that acquire, clean, and analyze big data.
	- o There are different types of processing big data:
		- Parallel data processing
		- Distributed data processing
		- Hadoop
- <span id="page-1-1"></span>• Big Data Processing Frameworks
	- o To process big data, we would need parallel and distributed data technologies:
		- Speed up the processing of applications:
			- Parallel computing
			- Cluster computing
		- A framework to handle very large dataset
			- Distributed file system
	- o Parallel Computing:
		- There are two types of architecture:
			- Shared Memory vs Distributed Memory

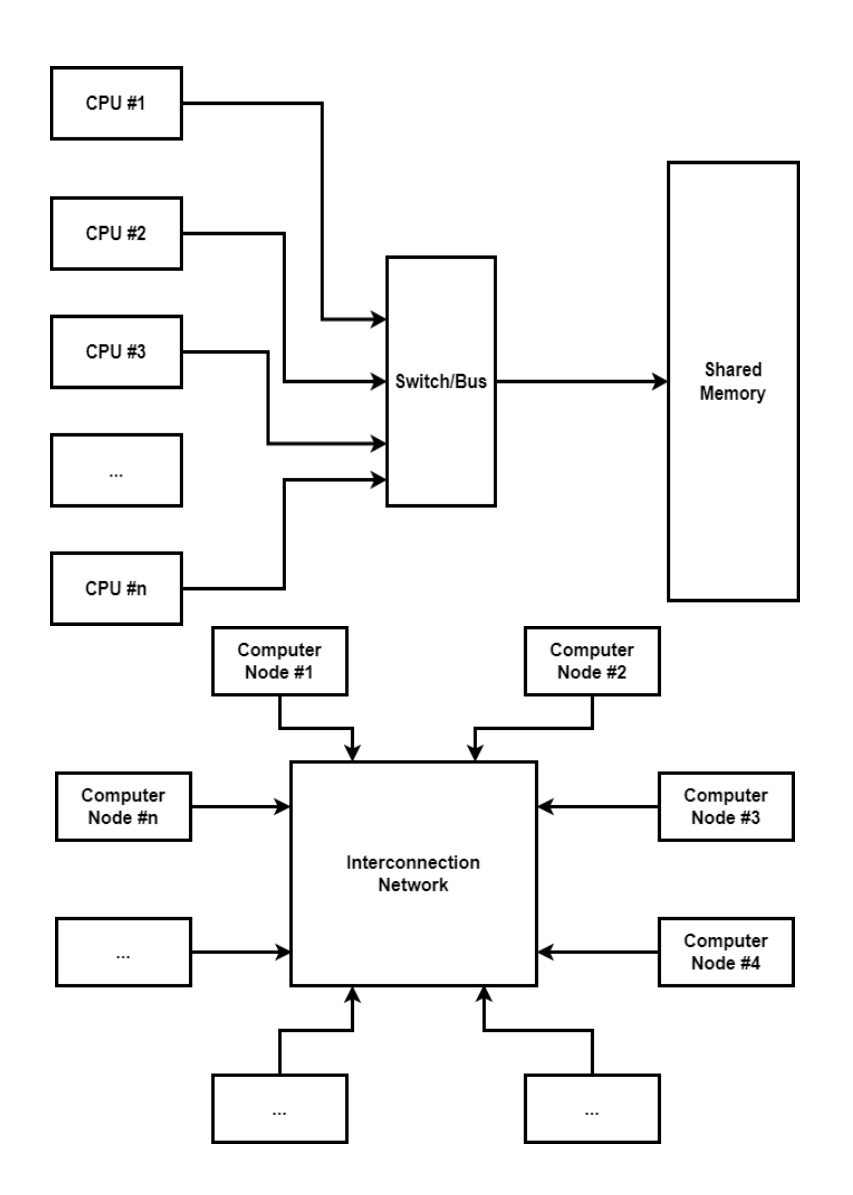

- <span id="page-2-0"></span>o Cluster Computing
	- It is a process that connects multiple computers via a local network or wide area network to solve large and complex software applications.
	- $\blacksquare$  It is scalable.
	- Reliability: The system is not affected if a computer goes down.
	- It is cheaper (commodity hardware) and flexible (add more computers)
	- Cluster Interconnection Topology:
		- The most commonly used interconnection is the Master/Slave topology.

• It is a model where one computer (Master) communicates with one or more computers called Slaves.

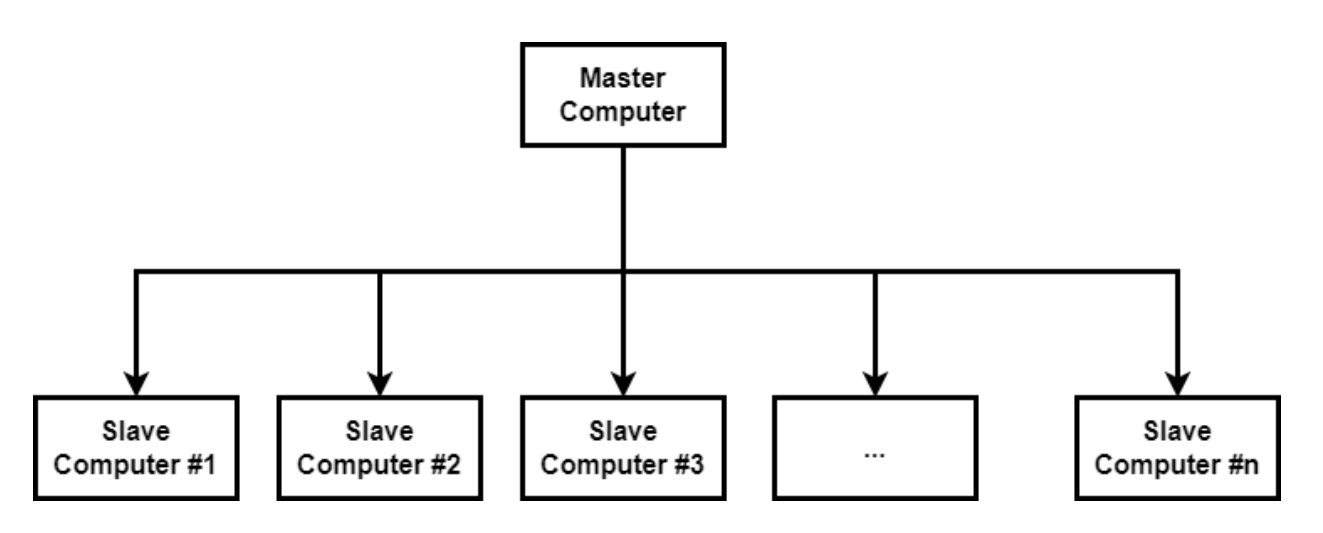

- The master node manages all slaves and assigns them tasks.
- The slave nodes do the actual computing and store data.
- Example of cluster computer: NIH Beowulf Cluster

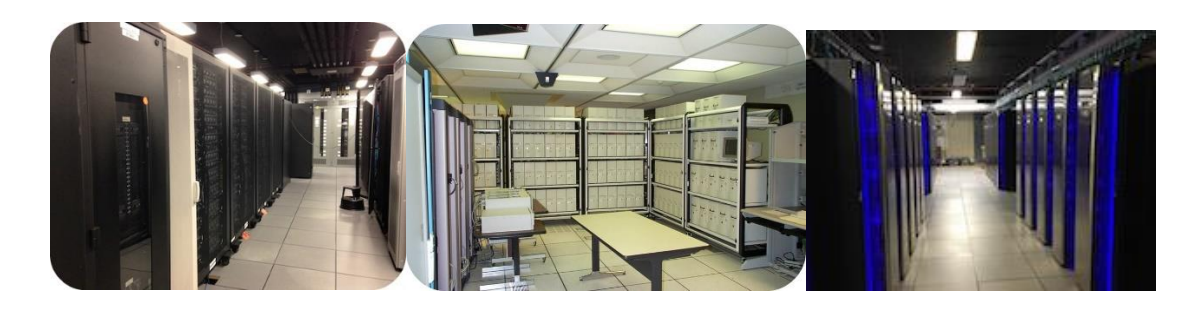

- <span id="page-3-0"></span>o Distributed File System:
	- Limitation of disk capacity
	- Handling Large File System
	- Distributed File System is similar to local File System
	- Data is distributed on computers (nodes) via network.
	- It enables programs to store and access remote files exactly as they do local ones.
	- Accessing Remote File:
- Reads and writes remote files.
	- o Use RPC (Remote Procedure Call) to translate file system calls.

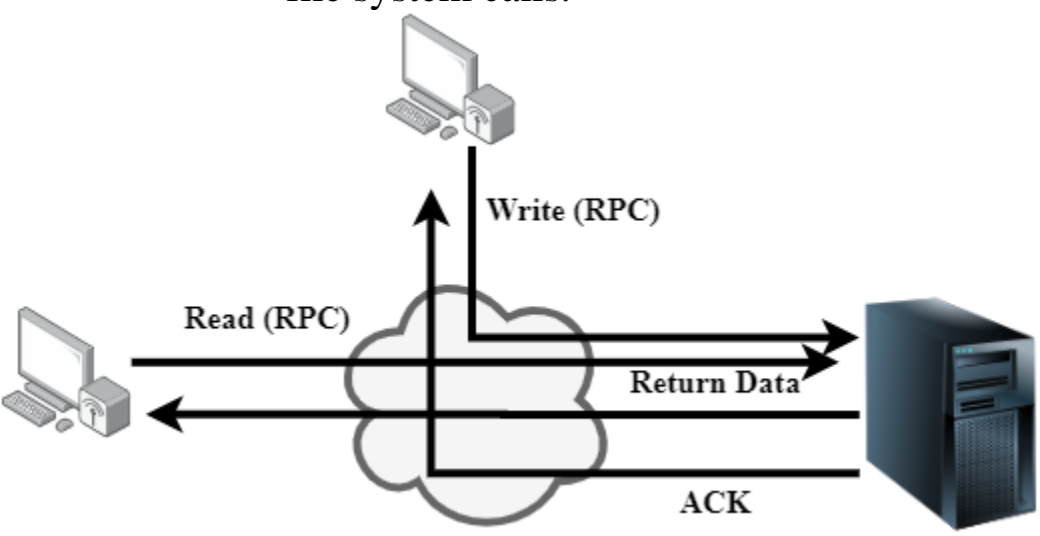

<span id="page-5-0"></span>• Hadoop Framework

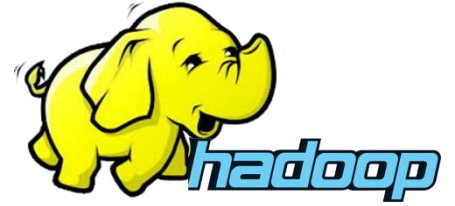

- o It is a framework that uses cluster computing and a distributed file system to process big data with reasonable cost and time.
- o The Apache™ Hadoop® is a reliable, scalable, distributed computing open-source framework.
- o It uses a set of a master-slave cluster system using a simple programming model.
- o Hadoop Timeline:
	- 2005: Doug Cutting and Michael J. Cafarella developed Hadoop to support distribution for the Nutch search engine project.
	- Hadoop was funded by Yahoo.
	- 2006: Yahoo gave the project to Apache Software Foundation.
	- In 2008, Hadoop wins terabyte sort benchmark (sorted 1 terabyte of data in 209 seconds, compared to previous record of 297 seconds)
- o It uses cluster computing with redundancy.
- o It is designed to **horizontally** scale up from single servers to thousands of machines, each offering local computation and storage.
- o Hadoop Architecture:
	- Hadoop framework architecture uses a master-slave topology.
	- Hadoop Architecture Components:
		- Hadoop Common:
			- o The common utilities that support the other Hadoop modules.
		- HDFS (Hadoop Distributed File System)
- o A distributed file system that provides high throughput access to application data.
- Hadoop YARN (Yet Another Resource Negotiator):
	- o A framework for job scheduling and cluster resource management.
- Hadoop MapReduce:
	- o It is one of the main components of processing data in a Hadoop framework.

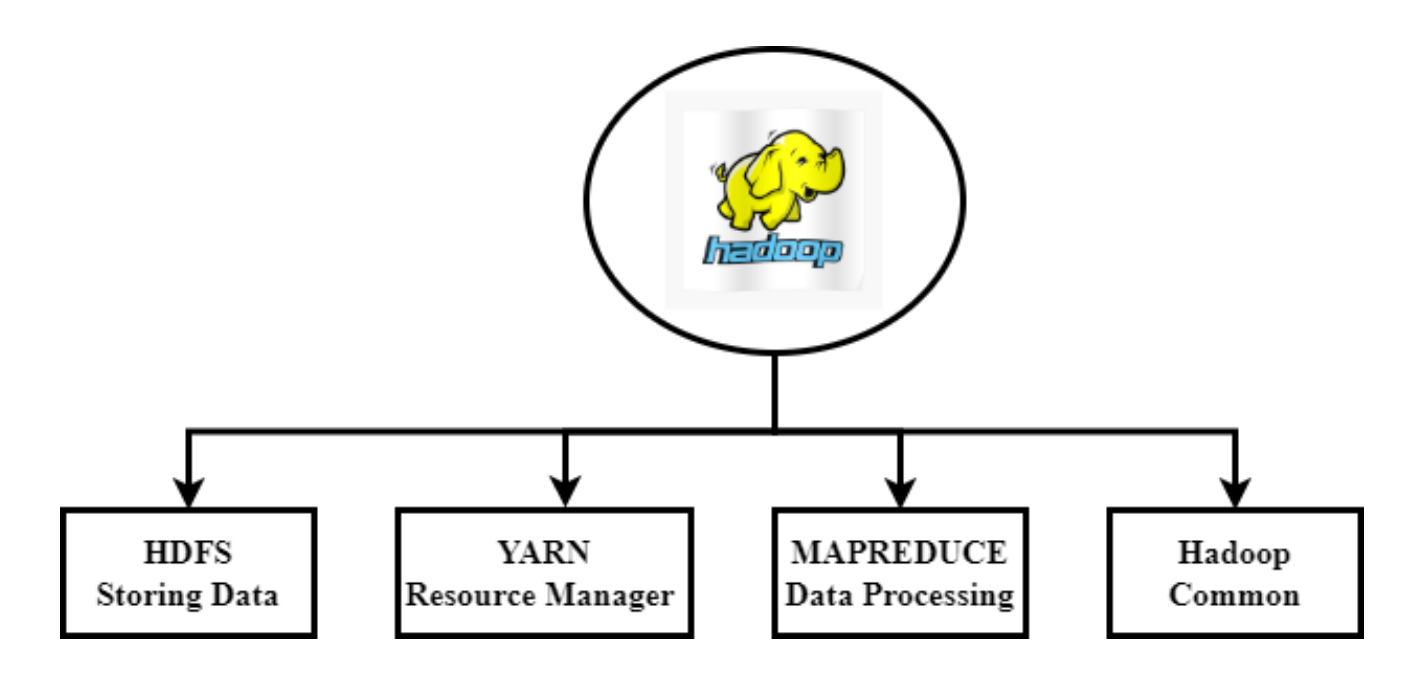

- <span id="page-6-0"></span>• Hadoop Common Utilities:
	- o It is a set of Java libraries and utilities that support all other components in Hadoop cluster.
	- o They check Hardware failure in a Hadoop cluster and provide other utilities such as (https://hadoop.apache.org/docs/r3.2.4/):
		- Rack Awareness
		- Service Level Authorization
		- HTTP Authentication
		- Hadoop KMS (It is a cryptographic key management service)
		- Etc.
- <span id="page-7-0"></span>• Hadoop Distributed File System (HDFS)
	- o HDFS is Hadoop distributed file system.
	- o The data files are divided into multiple blocks.
	- o Data blocks are stored on the cluster slave nodes
	- o Data Storage in HDFS:
		- Hadoop HDFFS splits the files into small pieces of data called blocks
		- Block size:
			- Hadoop 1.x: size is 64 MB
			- Hadoop 3.x size is 128 MB
	- o HDFS requires two main daemons:
		- NameNode
		- DataNode
	- o NameNode:
		- It resides on the master node.
		- It maintains and manages the DataNodes
		- It manages the metadata: locations of data blocks, the size of files, permissions, etc.
		- It monitors heartbeat (A signal sent between a DataNode and NameNode. If there is no signal, then there is something wrong with the DataNode) and block report from all the DataNodes.
	- o DataNode:
		- $\blacksquare$  It is a slave daemon that stores actual data.
		- It manages the read/write requests from clients.
	- o Rack Awareness Algorithm:
		- It is an algorithm that replicates data blocks in multiple racks in HDFS.
		- It chooses closer data nodes while placing data blocks based on rack information. This information is stored when the Hadoop cluster is created.
		- Placement of replica ensures high reliability and fault tolerance of HDFS
- Replication is done using the following Rack Awareness policy:
	- One copy on one rack i: The closed to the client
	- Two copies on a different rack on different data nodes. The closet rack to rack i to minimize the bandwidth. If we duplicate each block on different racks this would increase the latency of write operations.

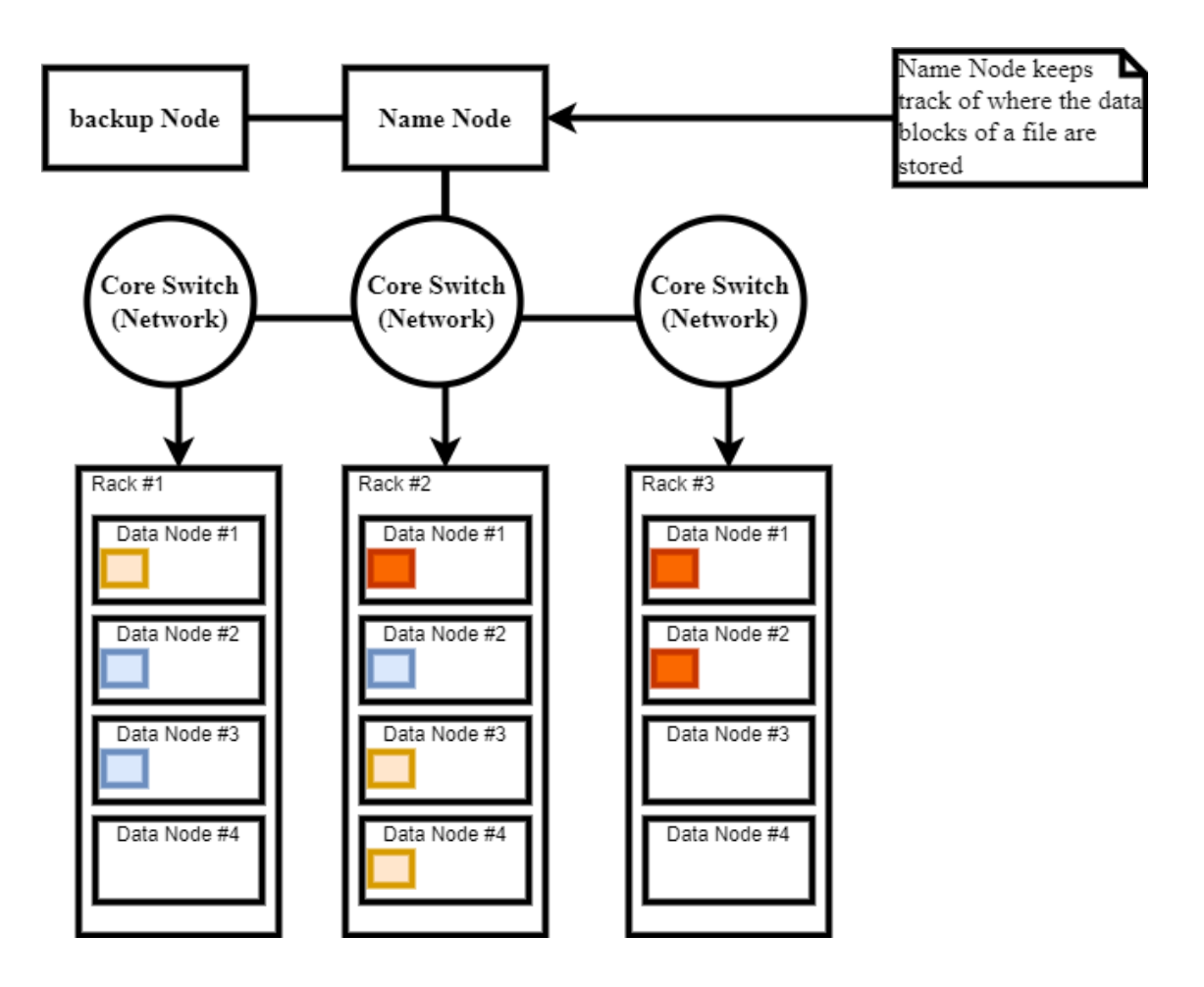

- <span id="page-9-0"></span>• Yarn (Yet Another Resource Negotiator)
	- o It is a resource management layer in Hadoop framework.
	- o It is responsible for resource allocation and management, job scheduling, etc.
	- o Flexibility:
		- The ability to run non-MapReduce applications.
		- It also provides API to develop any generic distribution application such as Hive, Pig, etc.
	- o Yarn Framework Components:
		- Yarn has two main components:
			- Resource Manager:
				- o It is located on Master computer
			- Node Manager:
				- o It is located on each slave machine.

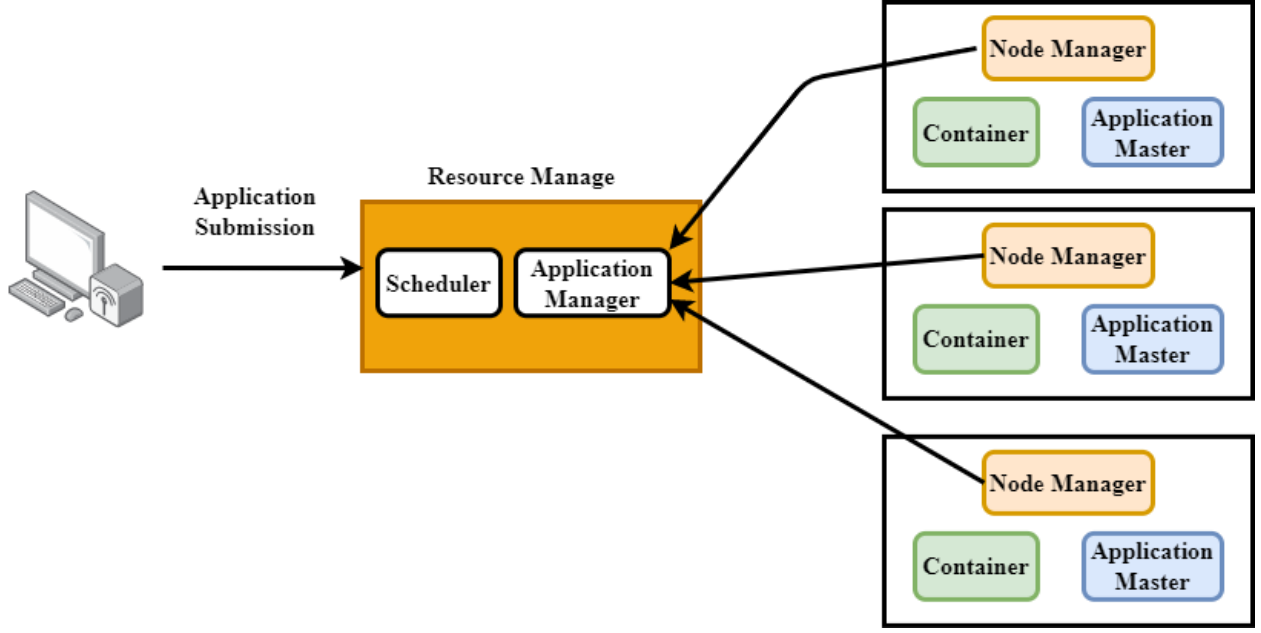

- o Resource Manager:
	- Resource Manager includes two main daemons:
		- Scheduler
		- Applications Manager
- o Scheduler:
	- It is responsible for allocating resources to running applications.
		- There are three types of schedulers available in YARN:
			- o FIFO (first in, first out):
				- It is the simplest scheduler and does not need any configuration.
				- It uses a queue to schedule applications.
			- o Fair:
				- Fair Scheduler assigns equal amount of resource to all running jobs.
			- o Capacity:
				- It maintains a separate queue for small jobs in order to start them as soon a request initiates.
				- Large applications will take more time to complete.
				- It is the default schedule in Hadoop, but it can be changed by setting Yarn.
- o Applications Manager
	- It accepts application submissions, negotiating the first container for executing the application specific Application Master.
	- It also provides the service for restarting the Application Master container on failure.
- o Node Manager:
	- It is the slave daemon of YARN residing on a commodity hardware - a non-expensive system.
- Node Manager has to monitor the container's resource usage, along with reporting it to the Resource Manager.
- It keeps the data in the Resource Manager updated.
- It is responsible for launching and managing containers on a slave. It monitors their resource usage such as CPU, memory, etc.
- It can also end the container if requested by the Resource Manager.
- It has two components:
	- Containers:
		- o They are created by the node managers to execute the application such as MapReduce's.
	- Application Master:
		- o One per application
		- o It is a daemon that negotiates resources with Resource Manager and coordinates the execution of an application in the cluster.
- o HDS Read/Write Operations:
	- Write Operation:
		- Write operation is a pipeline that has three steps:
			- o Write setup
			- o Writing a block
			- o Writing confirmation

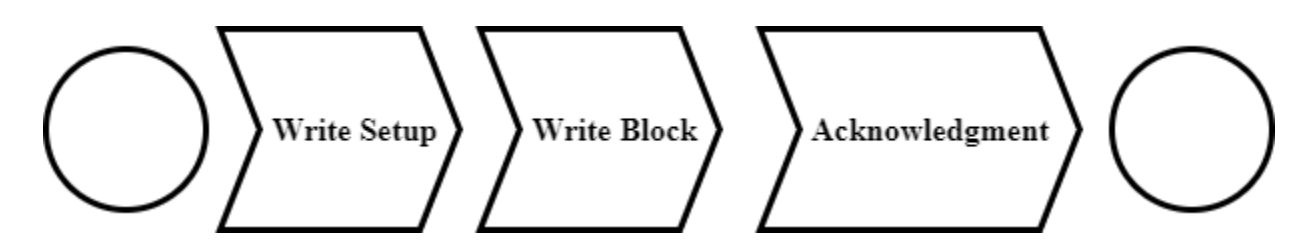

• Writing Setup:

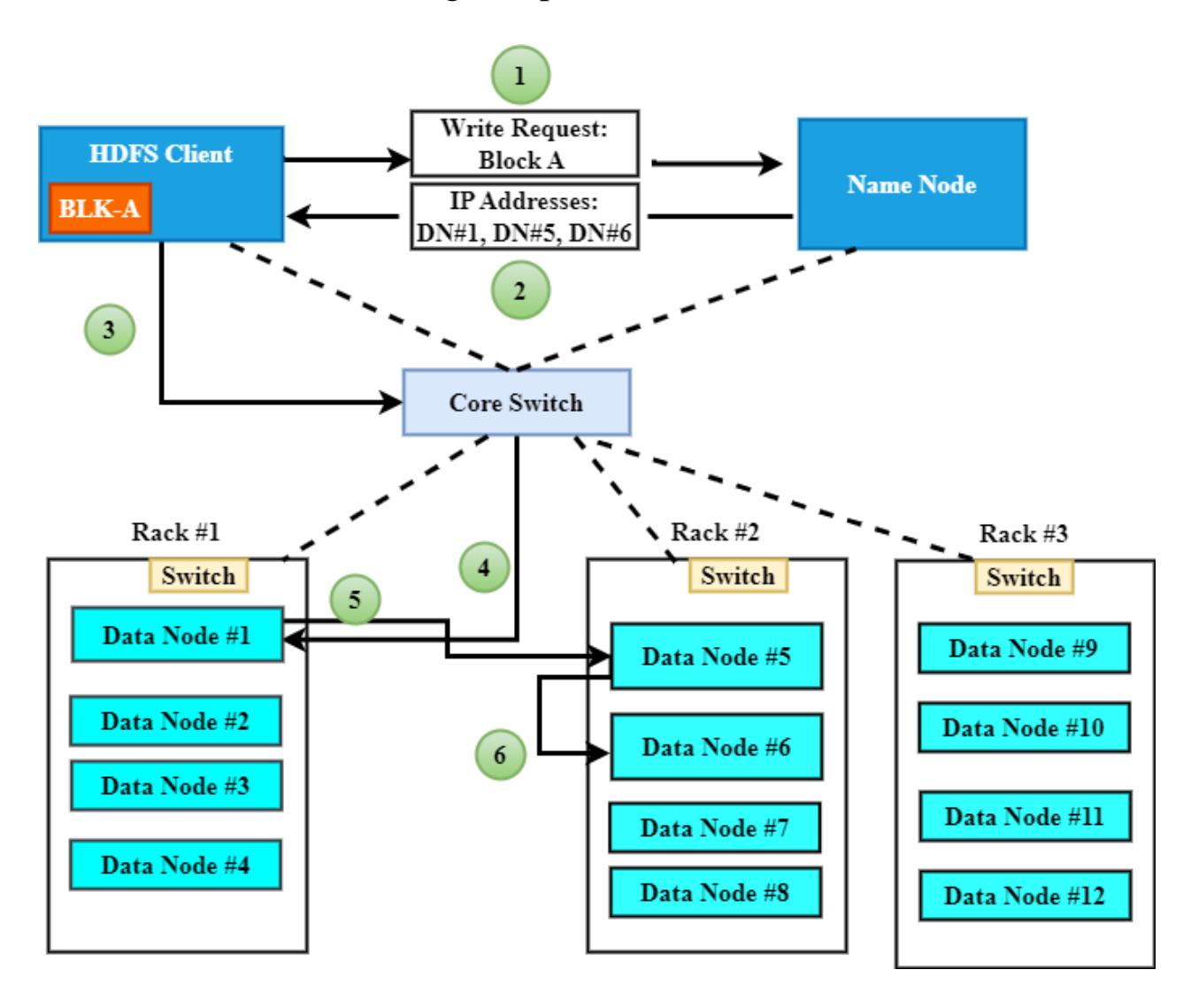

• Writing a block

![](_page_13_Figure_1.jpeg)

• Writing acknowledgement

![](_page_14_Figure_1.jpeg)

## • Read Operation:

![](_page_15_Figure_1.jpeg)

- <span id="page-16-0"></span>• Map Reduce Programming Model:
	- o Terms are borrowed from functional programming languages (e.g., Lisp)
		- Sum of squares: (map square  $(1\ 2\ 3\ 4)) \rightarrow$  Output: (1 4 9 16)
		- (reduce + '(1 4 9 16)) (+ 16 (+ 9 (+ 4 1)))  $\rightarrow$  Output: 30
	- o Example: Wordcount:
		- Given a large dataset that cannot fit in main memory.
		- List the count for each word in the dataset:
			- This is one Unix command line if everything fits in memory.
			- For big data, If the total distinct words fit in memory:
				- o Use a hash function to map each keyword and keep count.
				- o If the data cannot fit in the memory and the total distinct words fits in memory
	- o MapReduce is a parallel and distributed programming model used to process big data.
	- o The entire MapReduce program can be fundamentally divided into three parts:

![](_page_16_Figure_13.jpeg)

Text

Mapper:

- The code to perform the mapping function.
- Reducer:
	- The code to perform the reducer logic.
- Driver Code
- o Shuffle/Combine/Sort:
	- Shuffle is a build in logic that transfers the map output from Mapper to a Reducer in MapReduce.
	- Data from the mapper are grouped by the key, split among reducers, and sorted by the key.
	- Every reducer obtains all values associated with the same key.
- o Driver Code:
	- It is a Driver responsible for setting up a MapReduce Job to run-in Hadoop.
	- It lists the names of the Mapper and Reducer Classes, the job name, input path, output path, etc.
	- Example: gist.github.com

package example;

import org.apache.hadoop.fs.Path;

import org.apache.hadoop.io.IntWritable;

import org.apache.hadoop.io.Text;

import org.apache.hadoop.mapreduce.lib.input.FileInputFormat; import org.apache.hadoop.mapreduce.lib.output.FileOutputFormat; import org.apache.hadoop.mapreduce.Job;

/ \* MapReduce jobs are typically implemented by using a driver class,

\* which sets up the configuration and then submits the job to the

\* Hadoop cluster for execution. Typical tasks performed in the

\* driver class include configuring the input and output data formats,

\* configuring the map and reduce classes, and specifying the types

\* of intermediate data produced by the job.\*/

public class Driver {

 public static void main(String[] args) throws Exception { /\*

\* To make our program more flexible, we'll allow the input

\* and output directory paths to be specified on the command

\* line instead of hardcoding them. The first thing our driver

\* will do is verify that we were passed these arguments (and

\* ONLY these arguments).

\*/

```
if (args.length != 2) {
```
System.out.printf("Usage: Driver  $\langle$ input dir $\rangle$  $\langle$ output dir $\rangle$ \n"); System.exit(-1);

```
 }
```
//Instantiate a Job object for our job's configuration.

```
Job = new Job;
```
 /\* Specify the paths to the input and output data based on the \* command-line arguments.

```
 */
```
}

FileInputFormat.setInputPaths(job, new Path(args[0])); FileOutputFormat.setOutputPath(job, new Path(args[1]));

/\* Specify the JAR (Java archive) file containing your driver, mapper,

\* and reducer. Hadoop will transfer this JAR file to nodes in your

\* cluster that run the map and reduce tasks. This method instructs

 \* Hadoop to find the JAR file based on a specific class it contains. \*/

job.setJarByClass(Driver.class);

```
 /*
  * Explicitly setting a descripive name for the job will help us to
  * more easily identify our job in reports and log files, especially 
  * on a busy cluster that runs lots of jobs from many users.
  */
 job.setJobName("Employee Salary Analysis Driver");
 /*
  * Tell Hadoop which mapper and reducer classes we'll use for 
  * this job.
  */
 job.setMapperClass(EmployeeMapper.class);
 job.setReducerClass(EmployeeReducer.class);
 /*
  * Specify the job's output key and value classes.
  */
  job.setOutputKeyClass(Text.class);
  job.setOutputValueClass(IntWritable.class);
 /*
  * Start the MapReduce job and wait for it to finish.
  * If it finishes successfully, return 0. If not, return 1.
  */
 boolean success = job.waitForCompletion(true);
System.exit(success ? 0 : 1);
}
```
}

- o Map Computation:
	- Parallelly Process individual records to generate intermediate key/value pairs.
- o Reduce Computation:
	- **If** Merge all intermediate values associated per key
- o Example: MapReduce Word Count:

![](_page_20_Figure_5.jpeg)

o Python Code: riptutorial.com

■ Map Code:

import sys for line in sys.stdin: # remove leading and trailing whitespace  $line = line. strip()$  # split the line into words  $words = line.split()$  # increase counters for word in words: print '%s\t%s' % (word, 1)

■ Reduce Code:

import sys current  $word = None$ current  $\text{count} = 0$  $word = None$ for line in sys.stdin: # remove leading and trailing whitespaces  $line = line . strip()$  # parse the input we got from mapper.py word, count = line.split( $\forall$ t', 1) # convert count (currently a string) to int try:  $count = int(count)$  except ValueError: # count was not a number, so silently # ignore/discard this line continue if current  $word == word$ : current\_count += count else: if current\_word: print '%s\t%s' % (current\_word, current count)  $current$  count  $=$  count current  $word = word$ if current  $word == word$ : print '%s\t%s' % (current\_word, current\_count)

o Other Example:

- Count of URL access frequency:
	- Input: Log of accessed URLs from a web server
- Output: For each URL, % of total accesses for that URL
- <span id="page-22-0"></span>• MapReduce Application Workflow:
	- 1. A client program submits the application.
	- 2. Resource Manager allocates a specified container to start the container to start
	- 3. Application Master, on boot-up, registers with Resource Manager
	- 4. Application Master negotiates with Resource Manager for appropriate resource containers.
	- 5. On successful container allocations, Application Master contacts Node Manager to launch the container.
	- 6. Application code is executed within the container, and then Application Master is responded with the execution status
	- 7. During execution, the client communicates directly with Application Master or Resource Manager to get status, progress updates etc.
	- 8. Once the application is complete, Application Master unregisters with Resource Manager and shuts down, allowing its own container process.
- <span id="page-23-0"></span>• Hadoop-related Apache Projects:
	- o Ambari™: A web-based tool for provisioning, managing, and monitoring Hadoop clusters. It also provides a dashboard for viewing cluster health and ability to view MapReduce, Pig and Hive applications visually.
	- o Avro™: A data serialization system.
	- o Cassandra™: A scalable multi-master database with no single points of failure.
	- o Chukwa™: A data collection system for managing large distributed systems.
	- o HBase™: A scalable, distributed database that supports structured data storage for large tables.
	- o Hive™: A data warehouse infrastructure that provides data summarization and ad hoc querying.
	- o Mahout™: A Scalable machine learning and data mining library.
	- o Pig™: A high-level data-flow language and execution framework for parallel computation.
	- o Spark™: A fast and general compute engine for Hadoop data. Spark provides a simple and expressive programming model that supports a wide range of applications, including ETL, machine learning, stream processing, and graph computation.
	- o Tez™: A generalized data-flow programming framework, built on Hadoop YARN, which provides a powerful and flexible engine to execute an arbitrary DAG of tasks to process data for both batch and interactive use-cases.
	- o ZooKeeper™: A high-performance coordination service for distributed applications.